## **PUCRS – Escola Politécnica – Engenharia Elétrica**

Microondas – T480 – 2° exercício aula 09/10/2019

Um amplificador de RF possui impedância de saída  $Z_0 = 50\Omega$  e é conectado a uma carga de impedância  $Z_L$ através de uma rede de acoplamento cujas duas possíveis configurações são mostradas na figura abaixo (a saída do amplificador é representada pela linha de impedância  $Z_0$ ).

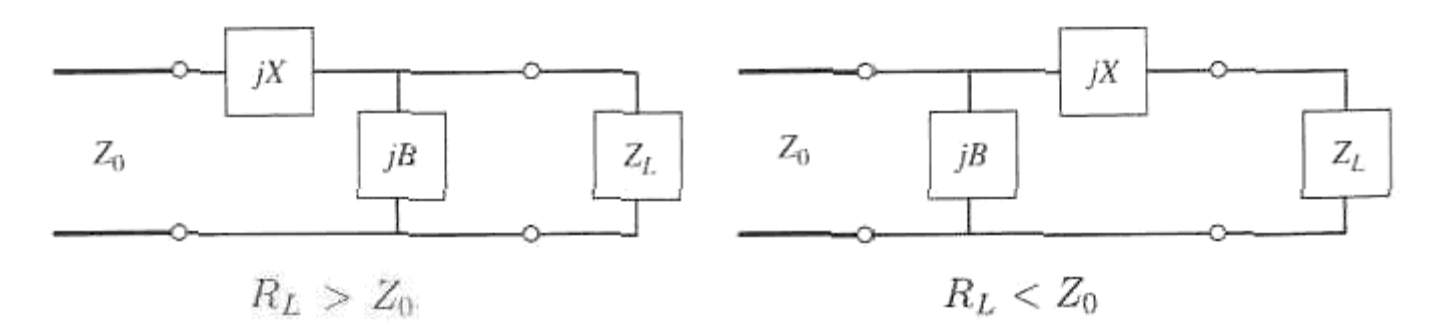

Sabendo que na figura acima a reatância X é um indutor de indutância Ls, que a susceptância B é um capacitor de capacitância Cp e que a freqüência de operação é  $f = 450$  MHz, determine Ls e Cp para:

- a)  $Z_L = 1.5 j12 \Omega$
- b)  $Z_L = 90 + j25 \Omega$

c) A rede de acoplamento na figura acima assume que  $X_0 = 0$  em  $Z_0 = R_0 + jX_0$ . Qual o procedimento a ser adotado na determinação dos elementos da rede de acoplamento caso  $X_0 \neq 0$ ?

Solução:

## **Do Cap III das notas de aula - equações 5.3 e 5.6:**

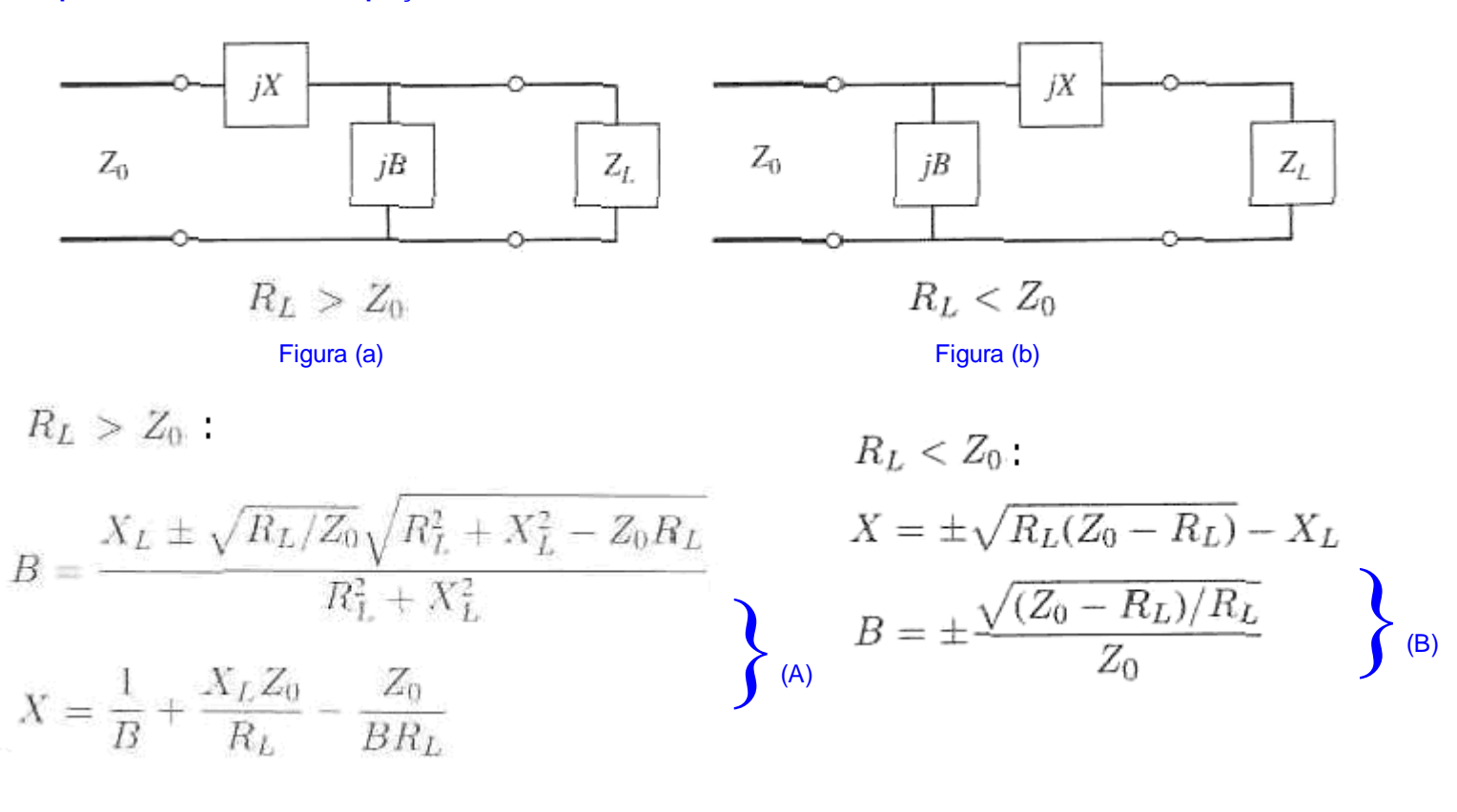

 $Z0 := 50 \Omega$  f := 450 MHz

**a)** ZL :=  $(1.5 - j \cdot 12) \cdot \Omega$ 

 $\frac{Z0}{\text{Re(ZL)}}$  = 33.333 → Portanto o modelo que se aplica é o da Figura (b), equação (B):

$$
X := \sqrt{\text{Re(ZL)} \cdot (\text{Z0} - \text{Re(ZL)})} - \text{Im(ZL)} \qquad X = 20.529 \, \Omega \qquad \qquad \text{Ls} := \frac{X}{2 \cdot \pi \cdot f} \qquad \qquad \text{Ls} = 7.261 \times 10^{-3} \cdot \mu \text{H}
$$
\n
$$
B := \frac{\sqrt{\frac{Z0 - \text{Re(ZL)}}{\text{Re(ZL)}}}}{Z0} \qquad \qquad B = 0.114 \, \frac{1}{\Omega} \qquad \qquad \text{Cp} := \frac{B}{2 \cdot \pi \cdot f} \qquad \qquad \text{Cp} = 40.222 \cdot p \text{F}
$$

**b)**  $ZL := (90 + j \cdot 25) \cdot \Omega$ 

$$
\frac{Z0}{Re(ZL)} = 0.556 \rightarrow \text{Portanto o modelo que se aplica é o da Figura (a), equação (A)}
$$

$$
\underline{B}_{\lambda} := \frac{\text{Im}(ZL) + \sqrt{\frac{\text{Re}(ZL)}{Z0}} \cdot \sqrt{\text{Re}(ZL)^{2} + \text{Im}(ZL)^{2} - Z0 \cdot \text{Re}(ZL)}}{\text{Re}(ZL)^{2} + \text{Im}(ZL)^{2}}
$$
\n
$$
B = 0.013 \frac{1}{\Omega} \qquad \qquad \mathcal{L}_{\lambda} := \frac{B}{2 \cdot \pi \cdot f}
$$
\n
$$
C_{p} = 4.548 \cdot pF
$$
\n
$$
\underline{X}_{\lambda} := \frac{1}{B} + \frac{\text{Im}(ZL) \cdot Z0}{\text{Re}(ZL)} - \frac{Z0}{B \cdot \text{Re}(ZL)}
$$
\n
$$
X = 48.448 \Omega \qquad \underline{L}_{\lambda} := \frac{X}{2 \cdot \pi \cdot f} \qquad \qquad L_{S} = 0.017 \cdot \mu H
$$

**c)** Basta acrescentar uma reatância -Xo em série entre o amplificador de RF e a rede de acoplamento de forma a cancelar a reatância Xo. Se o modelo for o da Figura (a), a reatância -Xo poderá ser acrescida à reatância X já existente. Se o modelo for a Figura (b), o cancelamento poderá ser feito corrigindo a susceptância B com a susceptância do equivalente de Norton do amplificador (fonte de corrente em paralelo com uma admitância).